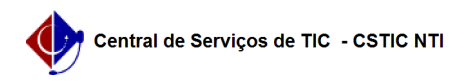

## [tutorial] Como prorrogar o prazo de conclusão do discente? 03/07/2024 09:20:52

## **Imprimir artigo da FAQ**

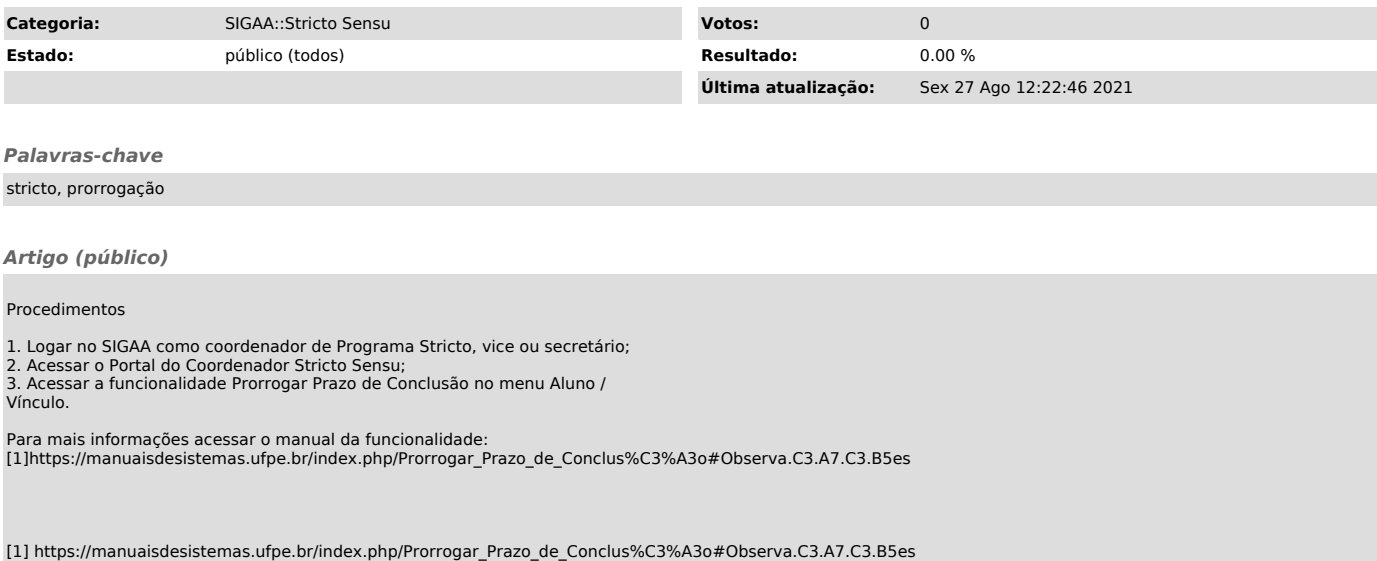